### **O Ensino da tecnologia nuclear por meio de visitação virtual em instalações de irradiação de alimentos realizada no IPEN – Instituto de Pesquisas Energéticas e Nucleares.**

#### **Thalita Alves Colofatti Barbosa, Patricia Andrea Paladino e Gaianê Sabundjian Instituto de Pesquisas Energéticas e Nucleares - IPEN**

### **INTRODUÇÃO**

 A necessidade do distanciamento social, decorrente da pandemia de COVID 19, ressaltou a importância do ensino à distância. Acrescenta-se a essa necessidade, o fato de que nem todas as pessoas têm acesso às pesquisas realizadas por instituições científicas, como, por exemplo, o Instituto de Pesquisas Energéticas e Nucleares (IPEN).

 Muitas das instalações do IPEN apresentam acesso restrito por questões de segurança, devido à natureza de suas atividades. Além disso, a área de energia nuclear está envolta em certo preconceito, estando quase sempre relacionada aos acidentes nucleares. Dificilmente, há uma divulgação das vantagens da energia nuclear.

 O Centro de Tecnologia das Radiações (CETER) do IPEN aplica a tecnologia das radiações e dos radioisótopos na indústria, saúde, agricultura e meio ambiente [1]. Entre as instalações do CETER destacamse o Laboratório de Fontes Intensas de Radiação - LFIR e o Irradiador Multipropósito de Cobalto 60.

 O LFIR é constituído por dois Aceleradores de Elétrons, um irradiador de Cobalto 60 tipo panorâmico e um irradiador de Cobalto 60 tipo Gammacell. O laboratório desenvolve processos de irradiação para radioesterilizar produtos cirúrgicos e biológicos, desinfestação e preservação de alimentos e produtos agrícolas; processos de beneficiamento de pedras preciosas; tratamento de efluentes industriais e lixo hospitalar; irradiação de materiais elétricos e eletrônicos, produtos termo retráteis, obras de arte, polímeros e pneus.

 O Irradiador Multipropósito de Cobalto 60 é um irradiador compacto com possibilidade de operação de modo contínuo de carga, e o Gammacell utiliza raios gama para irradiar sangue, células, alimentos, gemas, e outros materiais, para esterilização, desinfestação, beneficiamento e simulação de radioterapia em pequenos volumes [1].

#### **OBJETIVO**

 O objetivo do presente trabalho é realizar uma visita virtual às instalações CETER – IPEN, utilizando a Realidade Virtual (RV) com a finalidade de divulgação científica.

### **METODOLOGIA**

 Este trabalho utilizou as técnicas disponíveis para construção de jogos virtuais. A metodologia escolhida para alcançar o objetivo foi o estudo e emprego de *softwares* gratuitos disponíveis na internet. A construção, animação e programação das cenas foi realizada utilizando motores de jogos: *game engines.* Estes motores de jogos são *softwares* com editores de cenários e outras ferramentas que tornam o processo de desenvolvimento de aplicações mais ágil. Neste trabalho foi escolhido o motor de jogo Unity [2]. A Unity fornece uma ferramenta completa para o desenvolvimento do *game* que pode ser convertido para qualquer plataforma.

 A visão estereoscópica é a habilidade de ver com ambos os olhos ao mesmo tempo. Cada olho enxerga apenas uma imagem com um diferente ângulo de visão e, no cérebro, ocorre o processo de fusão

binocular, produzindo uma imagem tridimensional. A computação imita essa diferença de angulação utilizando duas câmeras, como pode ser visto na Figura 1.

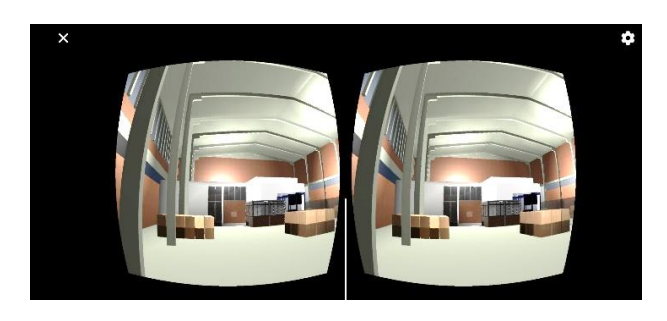

Figura 1. Imagem gerada em RV

Para visualizar a RV, é necessário um óculos RV e um dispositivo móvel com giroscópio.

Os ambientes do Irradiador Multipropósito de Cobalto 60 e o Gamacell foram modelados em *softwares* apropriados e importados para a *game engine*. A Figura 2 mostra o resultado de uma das modelagens.

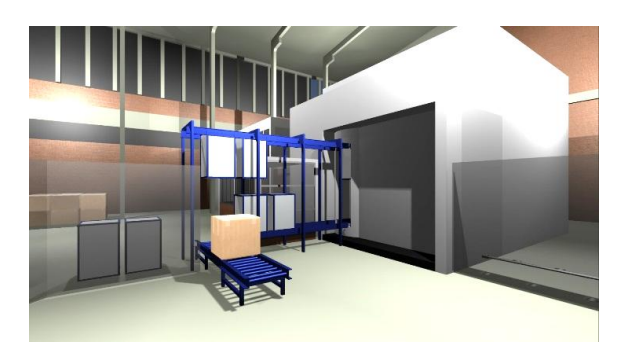

Figura 2. Modelo Irradiador Multipropósito

Para navegar pelo ambiente virtual construído foram implementados controles para o avatar representando o visitante em primeira pessoa. Os movimentos são programados de forma que seja possível a livre rotação da cabeça ao longo do percurso.

 A interação com o ambiente simulado é feita por meio de uma interface com botões. O visitante pode escolher os ambientes que deseja visitar e interage com explicações técnicas áudio visuais de partes pertinentes.

# **CONCLUSÕES**

O processo de construção de uma visita virtual a uma instituição de pesquisa é complexo, envolvendo diversas áreas como conhecimento da linguagem C#, modelagem em 3D, além do domínio do tema científico escolhido, neste caso, os benefícios da energia nuclear. Com relação à modelagem 3D, foi observado que a delimitação de cenas para cada ambiente resulta em significativo aumento do tempo de resposta e ganho de desempenho. Observou-se uma melhor experiência de navegação, interação e absorção de conteúdos técnicos quando a visualização em RV é complementada por uma interface com botões e arquivos de áudio, se aproximando ainda mais de uma visita real.

Este trabalho faz parte de um projeto maior, envolvendo tecnologias digitais e disseminação do conhecimento científico junto a outras instituições de ensino.

# **REFERÊNCIAS BIBLIOGRÁFICAS**

[1] "Institucional Sobre o IPEN." https://www.ipen.br/portal\_por/portal/interna. php?secao\_id=10. (2021).

[2] "UNITY 3D," versão 2020.3.7f1, https://unity.com/ (2021).

## **APOIO FINANCEIRO AO PROJETO**

Instituto de Pesquisas Energéticas e Nucleares/Comissão Nacional de Energia Nuclear (IPEN/CNEN), Conselho Nacional de Desenvolvimento Científico e Tecnológico (CNPq) e Instituto Federal de Educação, Ciência e Tecnologia de São Paulo (IFSP-SP).